## Hash Join, Sort-Merge Join

Immanuel Trummer itrummer@cornell.edu www.itrummer.org

### Database Management Systems (DBMS)

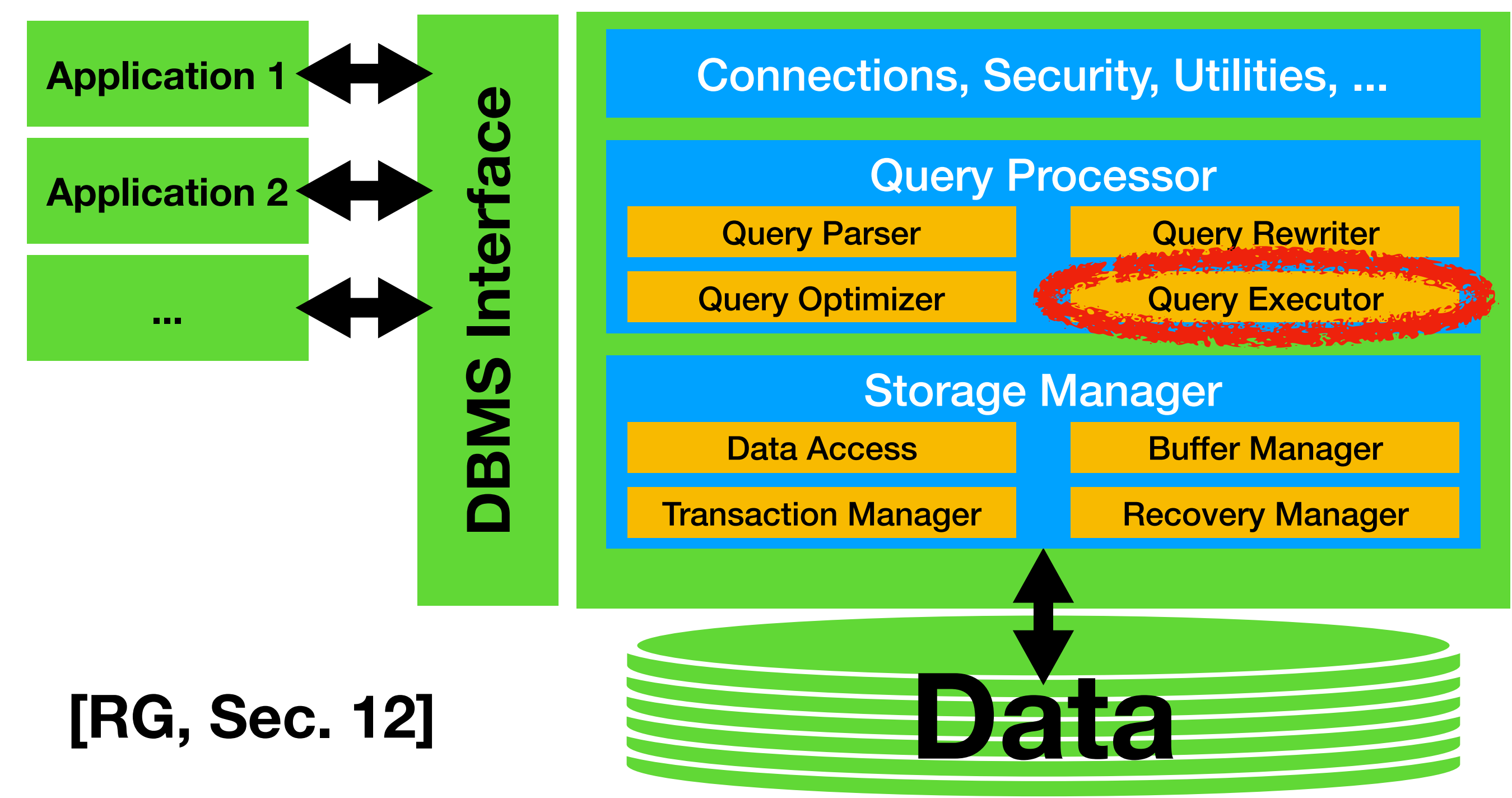

## *Alternatives for Equality Joins?*

### Hash Join

- Want tuples with **same value** in join column
- Same value in join column implies **same hash** value
- Join **Phase 1**
	- **Partition data** by hash values in join columns
		- Make partitions small enough to **fit into memory**
- Join **Phase 2**
	- Join each partition pair (same hash value) **separately**

### More Notations

- **Hash**(Tuple): Calculates hash function for tuple
- **Full**(P): Whether page P has no more space left
- **WriteAndClear**(P): Write P to disk and erase

⨝*E.Sid=S.Sid*

**For** ep in **Pages**(E):

**LoadPage**(ep)

**For** et in **Tuples**(ep):

**Add** et to EB[**Hash**(et)]

**If** (**Full**(EB[**Hash**(et)])):

**WriteAndClear**(EB[**Hash**(et)]))

⨝*E.Sid=S.Sid*

**For** ep in **Pages**(E):

LoadPage(ep)  $\longleftarrow$  For each page in E

**For** et in **Tuples**(ep):

**Add** et to EB[**Hash**(et)]

**If** (**Full**(EB[**Hash**(et)])):

**WriteAndClear**(EB[**Hash**(et)]))

⨝*E.Sid=S.Sid*

**For** ep in **Pages**(E):

LoadPage(ep)  $\longleftarrow$  For each page in E

**For** et in **Tuples**(ep):

**Add** et to EB[**Hash**(et)]

**If** (**Full**(EB[**Hash**(et)])):

**WriteAndClear**(EB[**Hash**(et)])) *For each page in E*

⨝*E.Sid=S.Sid*

**For** ep in **Pages**(E):

LoadPage(ep)  $\longleftarrow$  For each page in E

**For** et in **Tuples**(ep):

**Add** et to EB[**Hash**(et)]

**If** (**Full**(EB[**Hash**(et)])):

**WriteAndClear**(EB[**Hash**(et)])) *For each page in E*

### *Cost = pages in E\* IO cost \* 2*

⨝*E.Sid=S.Sid*

**For** sp in **Pages**(S):

LoadPage(sp)  $\longleftarrow$  For each page in S

**For** st in **Tuples**(sp):

**Add** st to SB[**Hash**(st)]

**If** (**Full**(SB[**Hash**(st)])):

**WriteAndClear**(SB[**Hash**(st)])) *For each page in S*

### *Cost = pages in S\* IO cost \* 2*

⨝*E.Sid=S.Sid*

**For** h in Hash Values:

- **LoadPages**(EB[h])
- **For** sp in **Pages**(SB[h]):
	- **Load**(sp)
	- **For** ep in **Pages**(EB[h]), st in sp, et in ep:
		- **If** (et.Sid=st.Sid):
			- **Output(et**  $\bowtie$  **st)**

⨝*E.Sid=S.Sid*

**For** h in Hash Values:

**LoadPages(EB[h])**  $\longleftarrow$  **For each page in E For** sp in **Pages**(SB[h]):

Load(sp)  $\longleftarrow$  For each page in S

**For** ep in **Pages**(EB[h]), st in sp, et in ep:

**If** (et.Sid=st.Sid):

**Output**(et  $\bowtie$  st)

*Cost = (pages in E in S) \* IO cost*

## How Much Memory?

#### **• Phase 1**

- Space to store **current page** read for partitioning
- Store one buffer page for **each hash bucket**
- **• Phase 2** 
	- Store all pages from **one hash bucket**
	- Store **current page** from other table bucket
	- One **output buffer** page

# How Many Buckets?

- **• Constraint in Phase 1** 
	- 1 + Nr. Buckets  $\leq$  Memory
- **• Constraint in Phase 2** 
	- 2 + Nr. Pages in Smaller Table/Nr. Buckets ≤ Memory
- **• Rule of thumb** 
	- Want memory > **Sqrt(Nr. Pages in Smaller Table)**

## Example

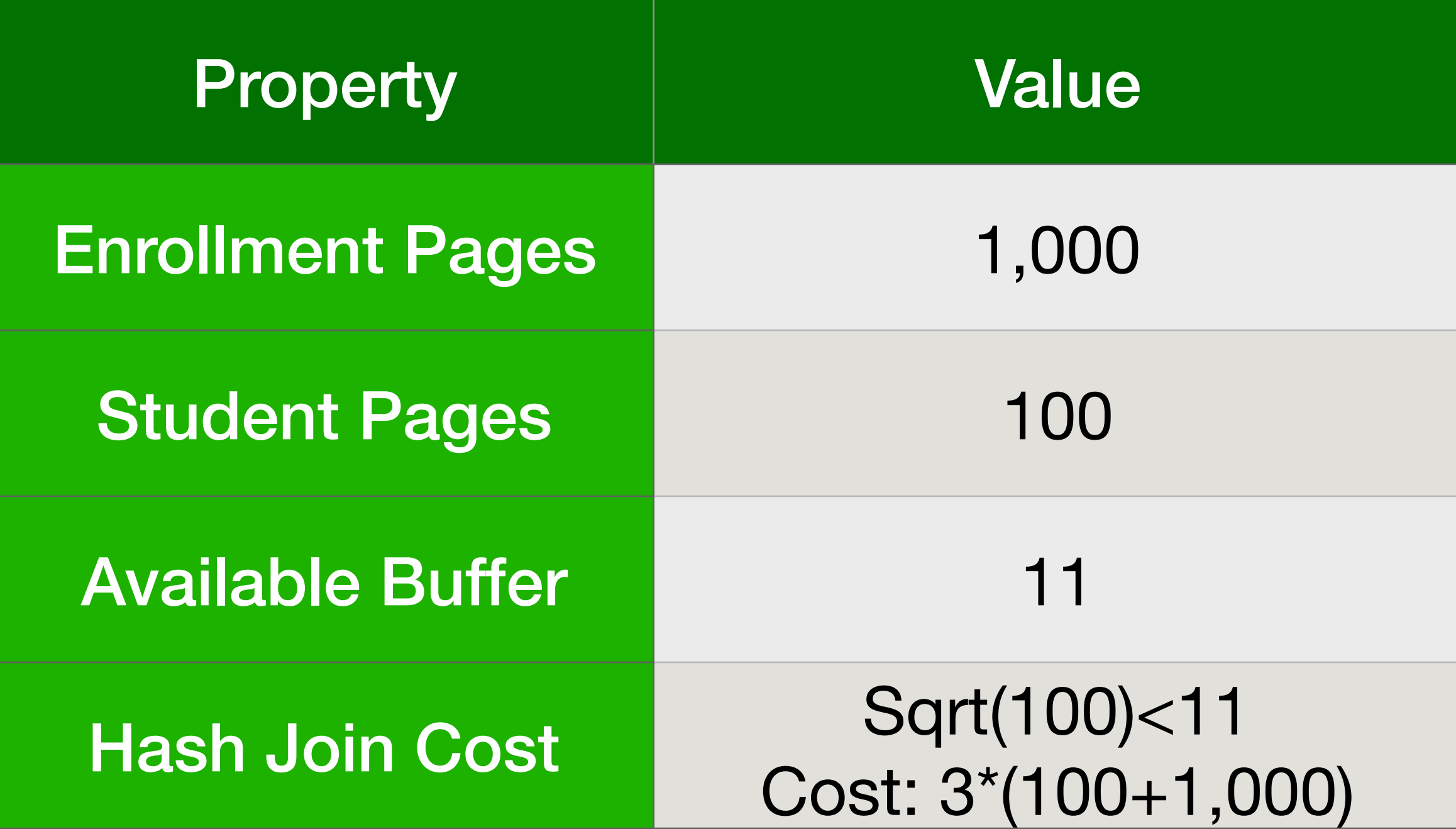

## Details on Calculations

- Have enough buffer space to execute join as discussed
	- Rule of thumb: Sqrt(100) =  $10 < 11$
- Phase 1 reads and writes each input table page once
	- Cost is  $2 * (100 + 1,000)$
- Phase 2 reads and writes each input table page once
	- However, we do not count the output cost, as usual
	- Therefore, we only count cost  $1 * (100 + 1,000)$

### What If We Lack Memory?

- Number of buffer pages limits number of **output buckets**
- Not enough buckets means **too much data** per bucket
- Prevents us from **loading one bucket** entirely in Phase 2
- Hence, perform **multiple passes** over data in phase 1
	- In each pass, buckets are partitioned into **sub-buckets**
	- Iterate until data per bucket **fits** into main memory

# Sort-Merge Join: Idea

- Also specific to **equality** join conditions
- **• Phase 1 (Sort)** 
	- **Sort** joined tables on the join column
- **• Phase 2 (Merge)** 
	- <sup>E</sup>fficiently **merge** sorted tables together

## Join Phase 1: Overview

- Lots of **sorting algorithms** proposed in the literature
- However, typically assume that we access **single** entries
- But random data access can be very **inefficient**
- Hence, want to access **pages** of entries instead
- Need specialized ("**external**") sort algorithms

# Algorithm Sketch

- **Step 1**: load chunk of data and **sort**, write back to disk
- **Step 2 .. n**: **merge** sorted runs to produce larger runs
- Each merging step **reduces** number of runs (but longer)
- Finally, have only **one sorted run** left we're done!

## Details on Step 1

- Assume we have **B buffer pages** available
- **Load chunks** of B pages into the buffer
- For each chunk, **sort** by standard sort algorithm
	- Can use standard algorithm as **all data in memory**
- Then, **write** sorted data to hard disk
- A sorted sequence of data is called a "**run**"

#### *Buffer Pool (3 Pages)*

#### *Hard Disk (12 Pages)*

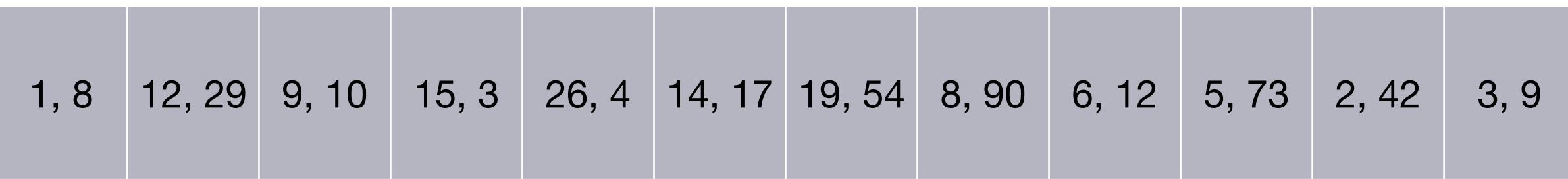

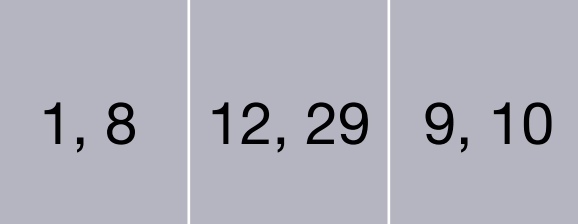

#### *Buffer Pool (3 Pages)*

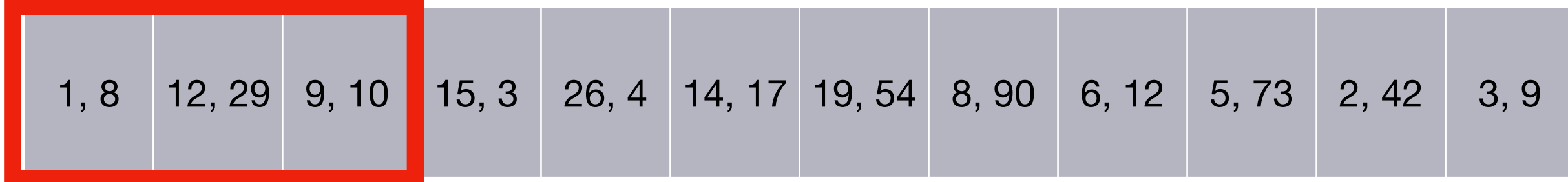

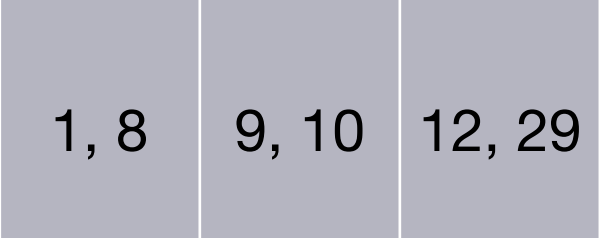

#### *Buffer Pool (3 Pages)*

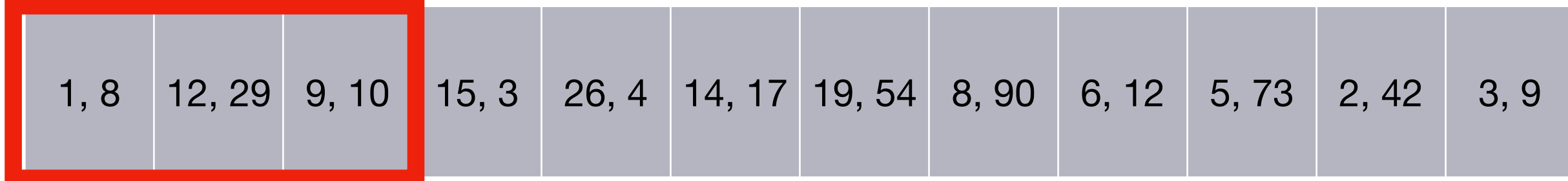

![](_page_24_Picture_52.jpeg)

#### *Buffer Pool (3 Pages)*

![](_page_24_Picture_53.jpeg)

![](_page_25_Picture_52.jpeg)

#### *Buffer Pool (3 Pages)*

#### *Hard Disk (12 Pages)*

![](_page_25_Picture_53.jpeg)

![](_page_26_Picture_52.jpeg)

#### *Buffer Pool (3 Pages)*

#### *Hard Disk (12 Pages)*

![](_page_26_Picture_53.jpeg)

3, 4 14, 15 17, 26

#### *Buffer Pool (3 Pages)*

![](_page_27_Picture_52.jpeg)

3, 4 14, 15 17, 26

#### *Buffer Pool (3 Pages)*

![](_page_28_Picture_52.jpeg)

![](_page_29_Picture_52.jpeg)

#### *Buffer Pool (3 Pages)*

#### *Hard Disk (12 Pages)*

![](_page_29_Picture_53.jpeg)

6, 8 12, 19 54, 90

#### *Buffer Pool (3 Pages)*

#### *Hard Disk (12 Pages)*

![](_page_30_Picture_52.jpeg)

6, 8 12, 19 54, 90

#### *Buffer Pool (3 Pages)*

#### *Hard Disk (12 Pages)*

![](_page_31_Picture_52.jpeg)

6, 8 12, 19 54, 90

#### *Buffer Pool (3 Pages)*

![](_page_32_Picture_52.jpeg)

![](_page_33_Picture_52.jpeg)

#### *Buffer Pool (3 Pages)*

![](_page_33_Picture_53.jpeg)

![](_page_34_Picture_52.jpeg)

#### *Buffer Pool (3 Pages)*

![](_page_34_Picture_53.jpeg)

![](_page_35_Picture_52.jpeg)

#### *Buffer Pool (3 Pages)*

![](_page_35_Picture_53.jpeg)
# Details on Steps 2 .. n

- (Still have B buffer pages available)
- Enables us to **merge B-1 sorted runs** into one in one step
	- **Load first page** of each sorted run into B-1 pages
	- **Copy minimum entry** in input buffers to output buffer
		- If output buffer full, **write to disk and clear**
	- **Erase minimum** entry from input buffer
		- If input buffer becomes empty, **load next page**

*Input 1 Input 2 Output*

### *Buffer Pool (3 Pages)*

### *Hard Disk*

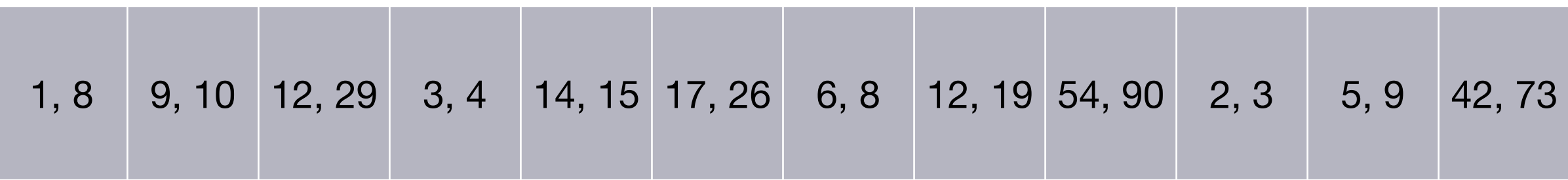

*Input 1 Input 2 Output*

### *Buffer Pool (3 Pages)*

#### *Hard Disk*

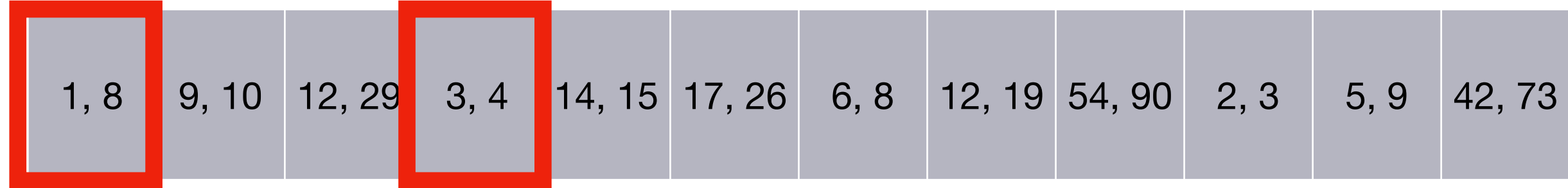

*Input 1 Input 2 Output*

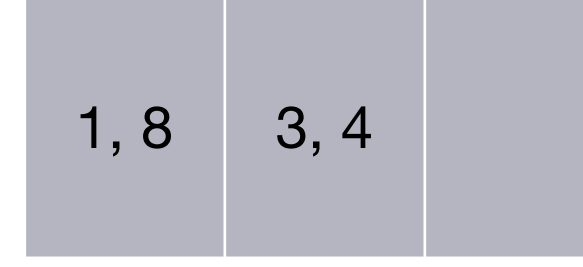

*Buffer Pool (3 Pages)*

#### *Hard Disk*

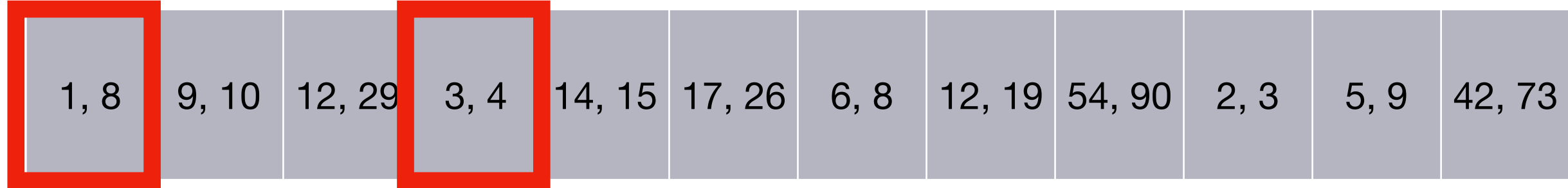

*Input 1 Input 2 Output*

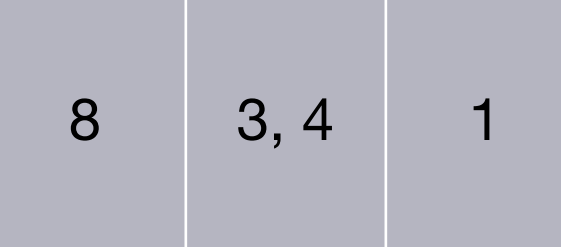

*Buffer Pool (3 Pages)*

#### *Hard Disk*

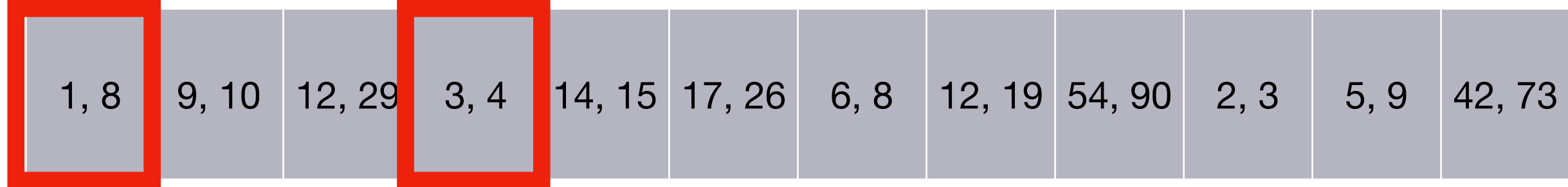

*Input 1 Input 2 Output*

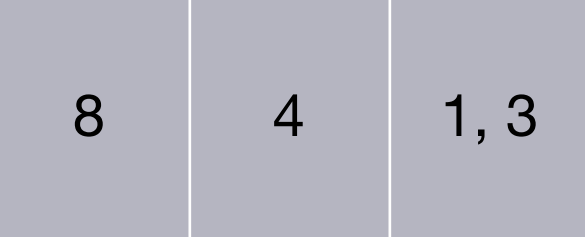

*Buffer Pool (3 Pages)*

#### *Hard Disk*

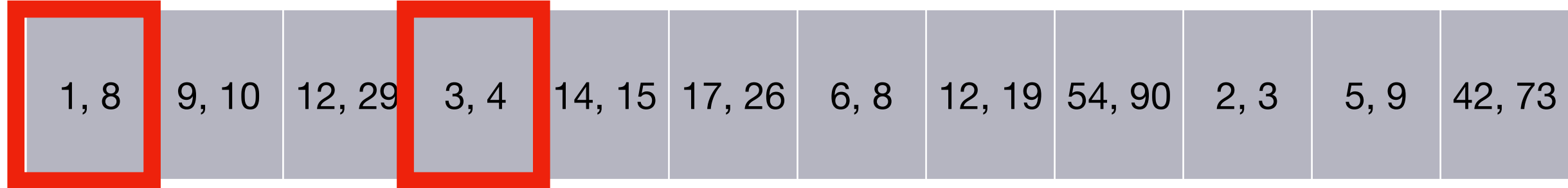

*Input 1 Input 2 Output*

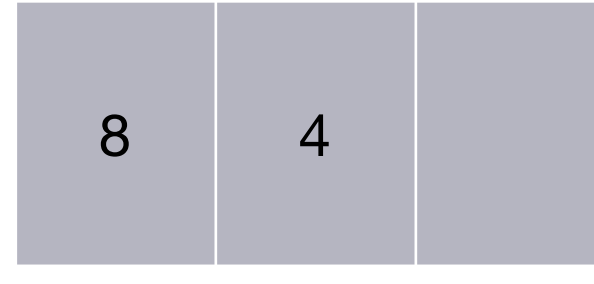

*Buffer Pool (3 Pages)*

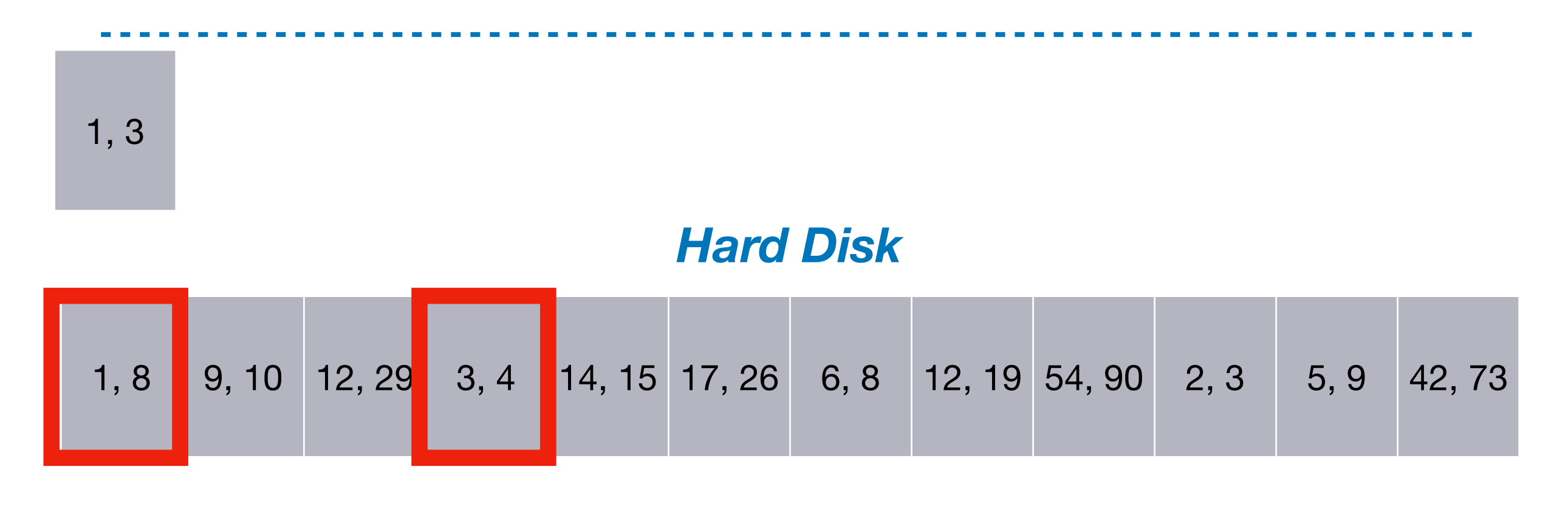

*Input 1 Input 2 Output*

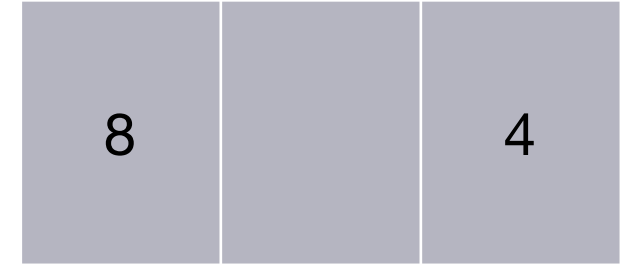

*Buffer Pool (3 Pages)*

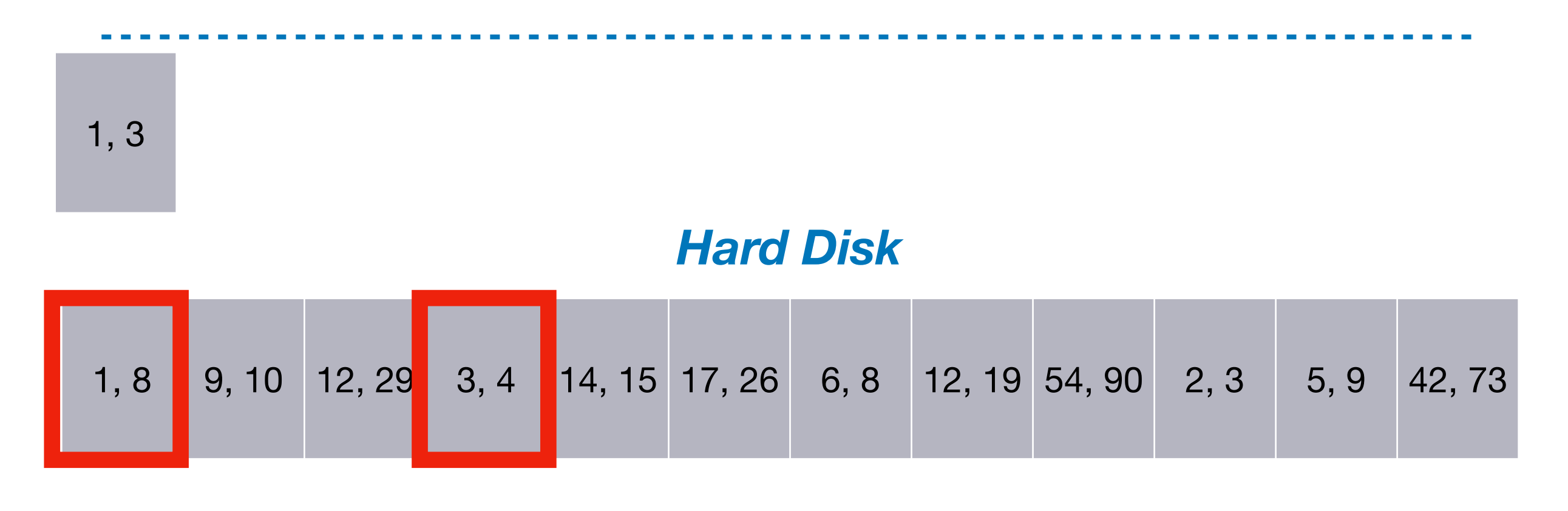

#### *Input 1 Input 2 Output*

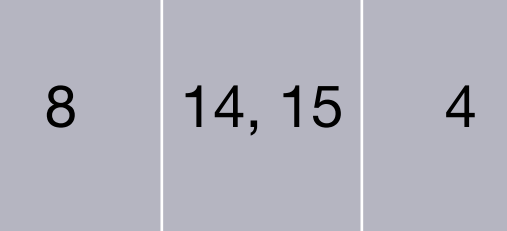

### *Buffer Pool (3 Pages)*

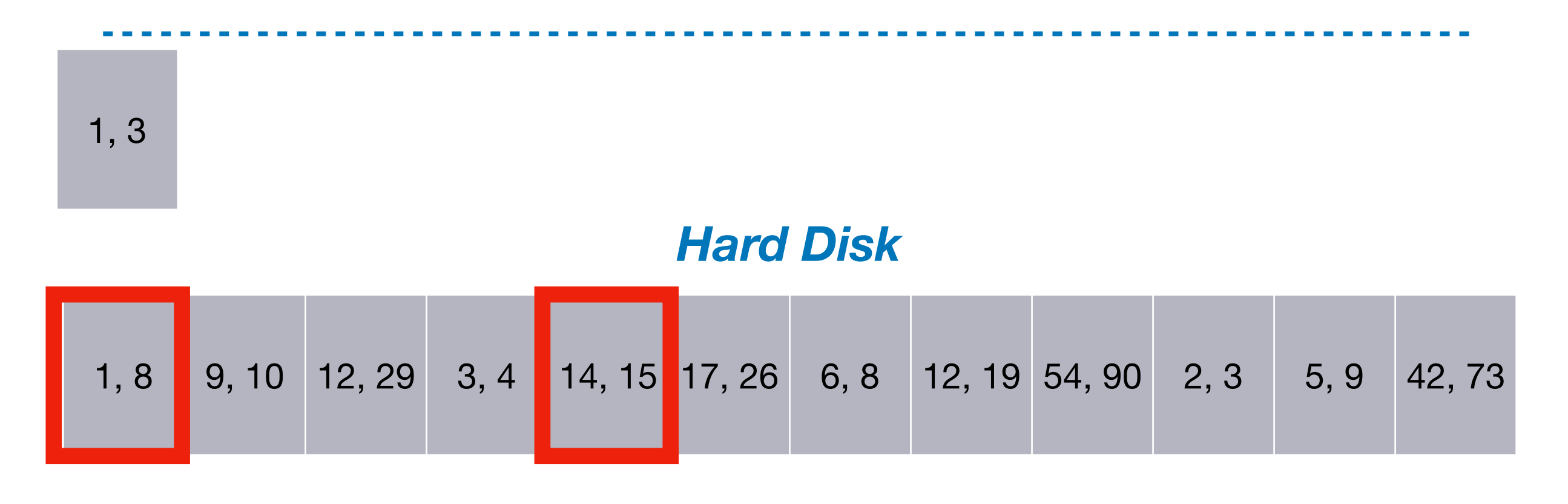

*Input 1 Input 2 Output*

14, 15 4, 8

### *Buffer Pool (3 Pages)*

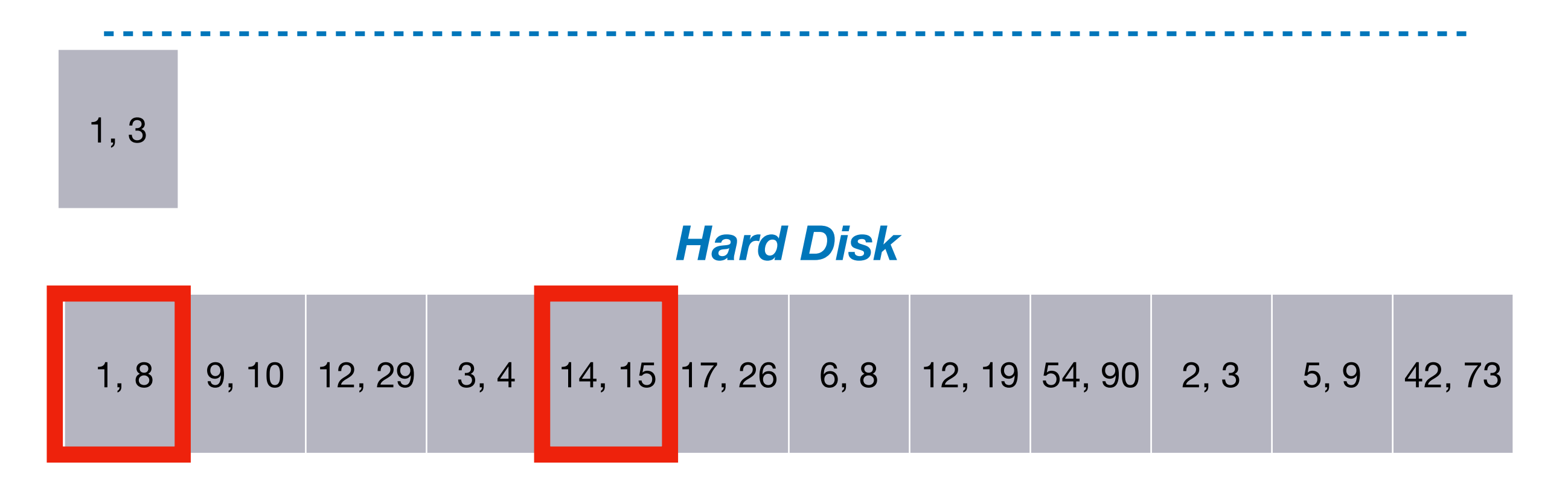

*Input 1 Input 2 Output*

14, 15

### *Buffer Pool (3 Pages)*

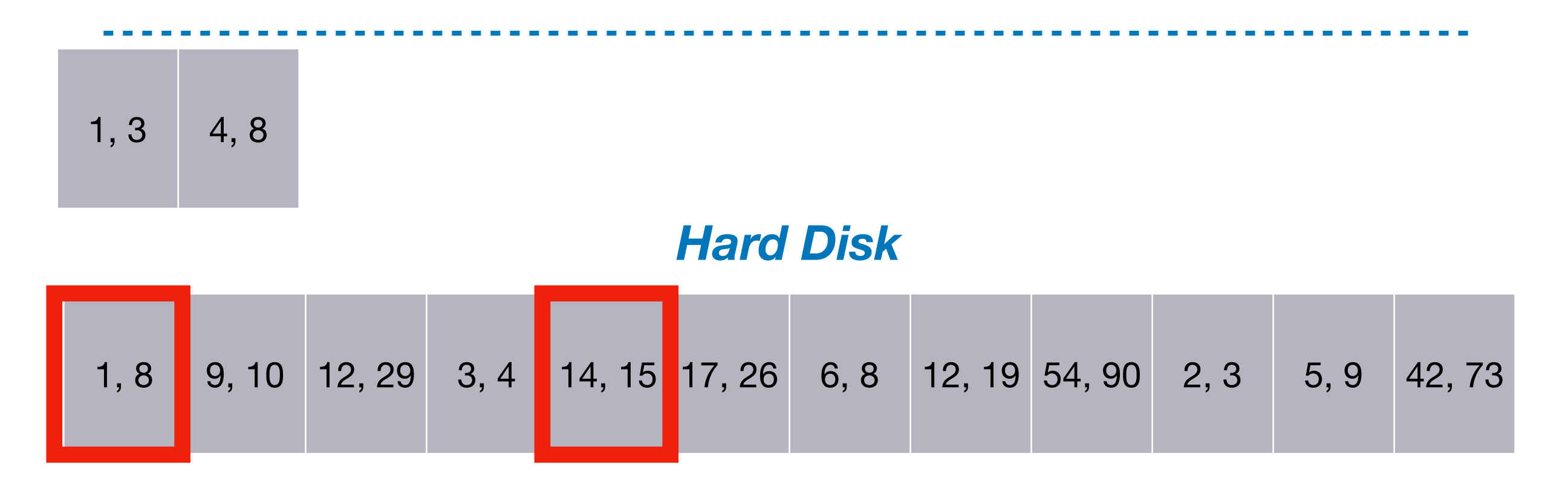

*Input 1 Input 2 Output*

9, 10 14, 15

*Buffer Pool (3 Pages)*

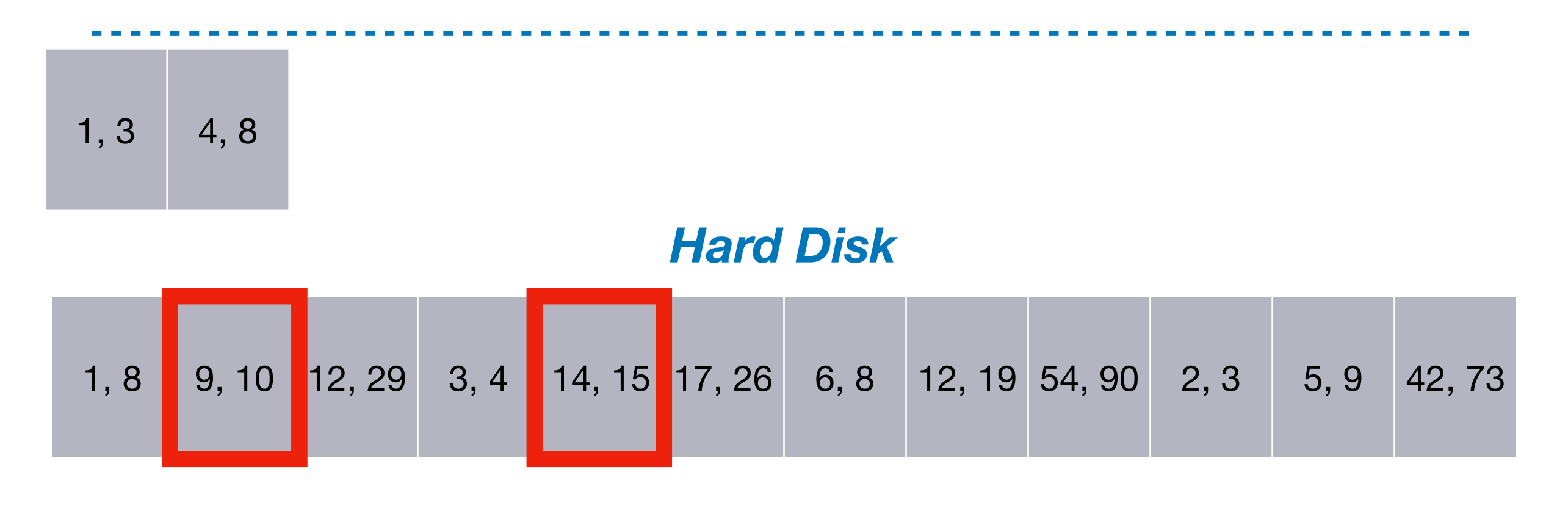

#### *Input 1 Input 2 Output*

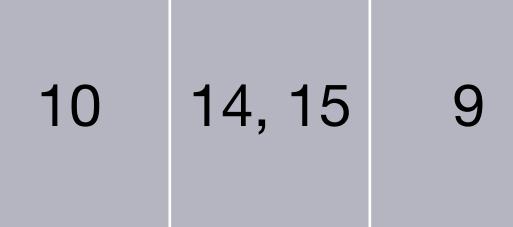

### *Buffer Pool (3 Pages)*

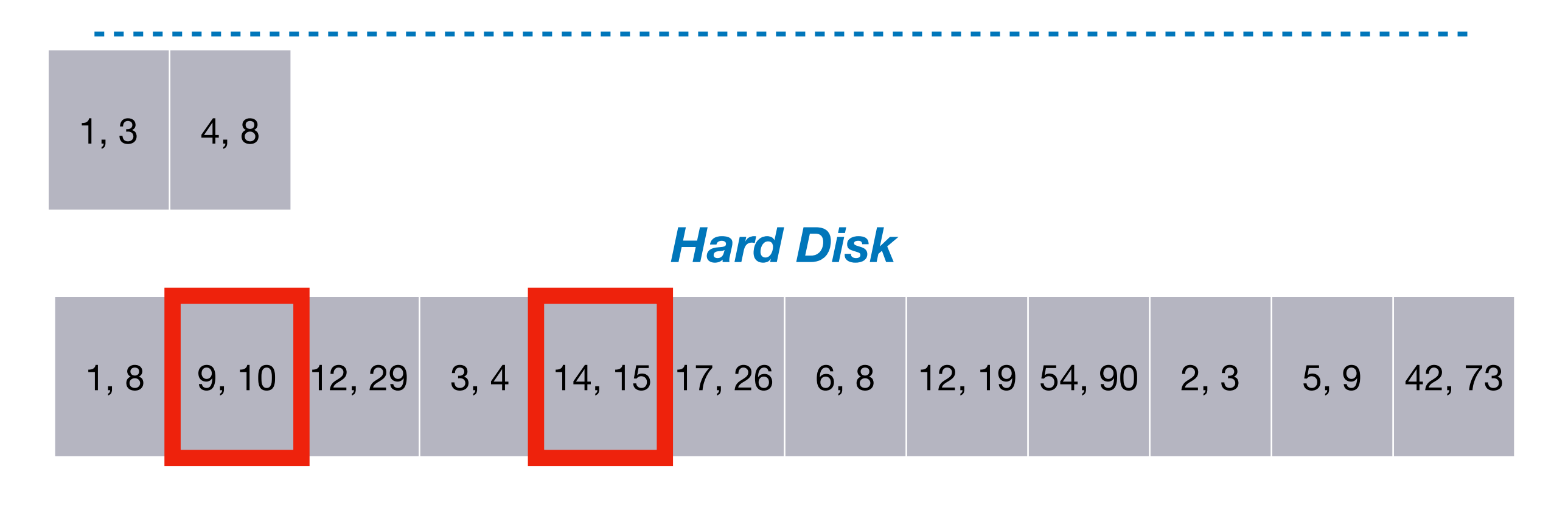

*Input 1 Input 2 Output*

14, 15 9, 10

### *Buffer Pool (3 Pages)*

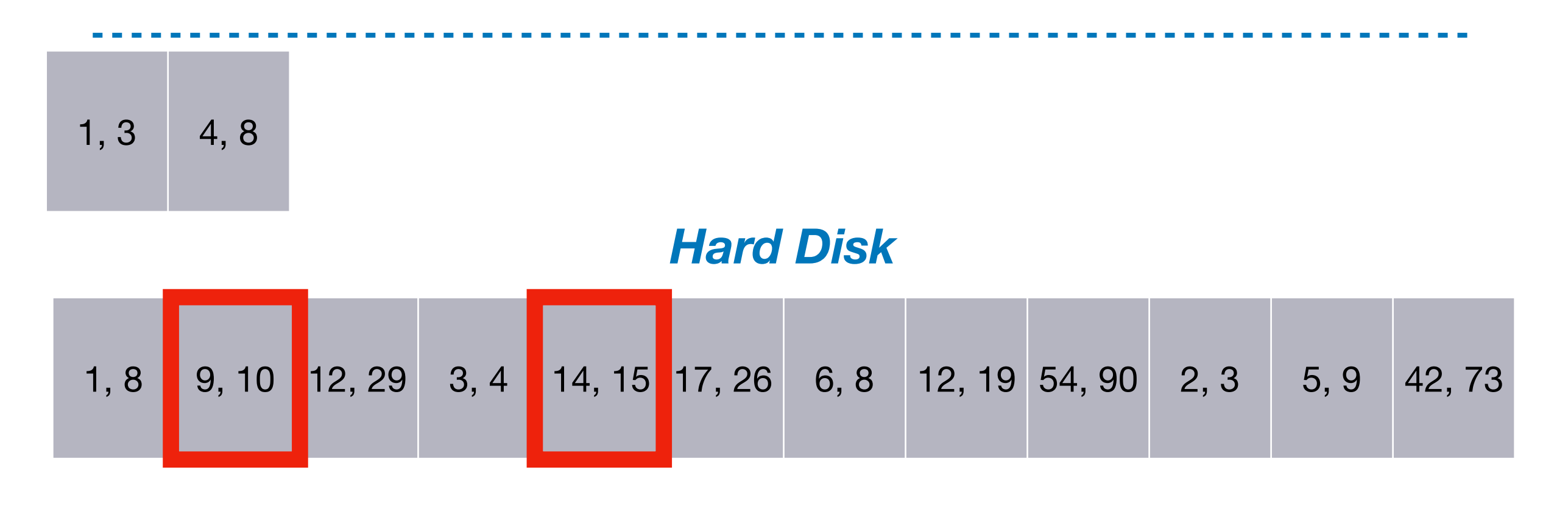

*Input 1 Input 2 Output*

12, 29 14, 15

*Buffer Pool (3 Pages)*

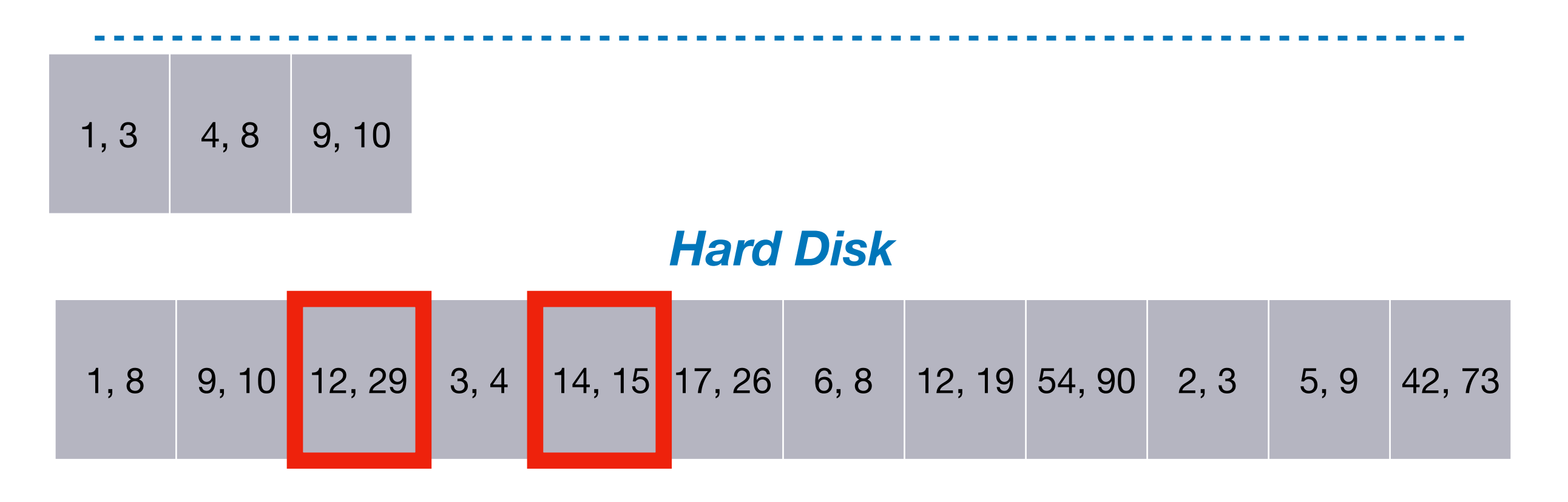

#### *Input 1 Input 2 Output*

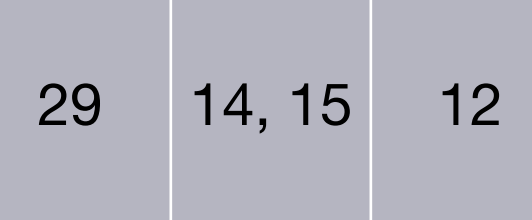

### *Buffer Pool (3 Pages)*

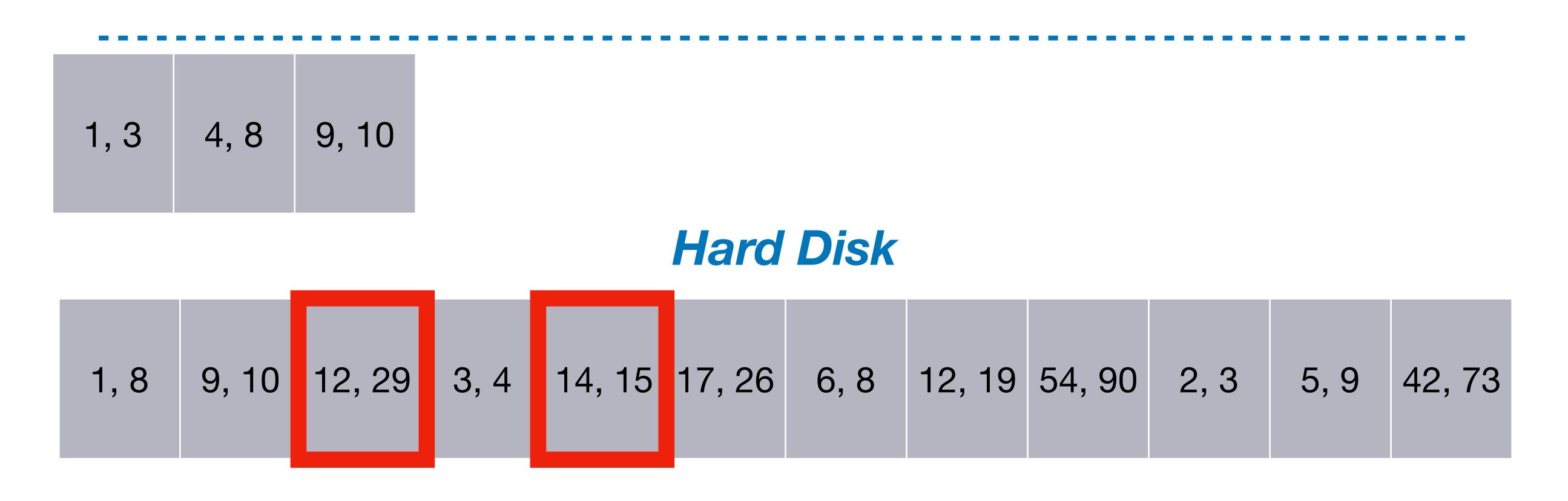

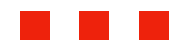

# Example Summary

- Have **12 pages** to sort with **3 buffer** pages
- First step: produce **4 sorted runs** of **length 3**
- Can **merge 2 runs** in each merge step
- Second step: produce **2 sorted runs** of **length 6**
- Third step: produce **1 sorted run** of **length 12**

# Cost Analysis (Phase 1)

- Multiple **sorting passes**, we read and write data once in each
	- Cost per pass is **2 \* N (N is number of pages)**
- **How many steps** must we make with B buffer pages?
	- **First step** produces runs of length B
	- **Second step** produces runs of length (B-1) \* B
	- **Third step** produces runs of length (B-1)  $*$  (B-1)  $*$  B ...
	- Stop once **(B-1)steps-1\*B ≥ N**, after **1+Ceil(logB-1(N/B))** steps

# Join Phase 2: Overview

- (Have **sorted** both input tables by their join column)
- **Load first page** of both sorted tables into memory
- **Find matching tuples** and add to join result output
- **Load next page** for table with smallest last entry
- **Keep doing** until no pages left for one table

*Input 1 Input 2 Output*

### *Buffer Pool (3 Pages)*

### *Hard Disk*

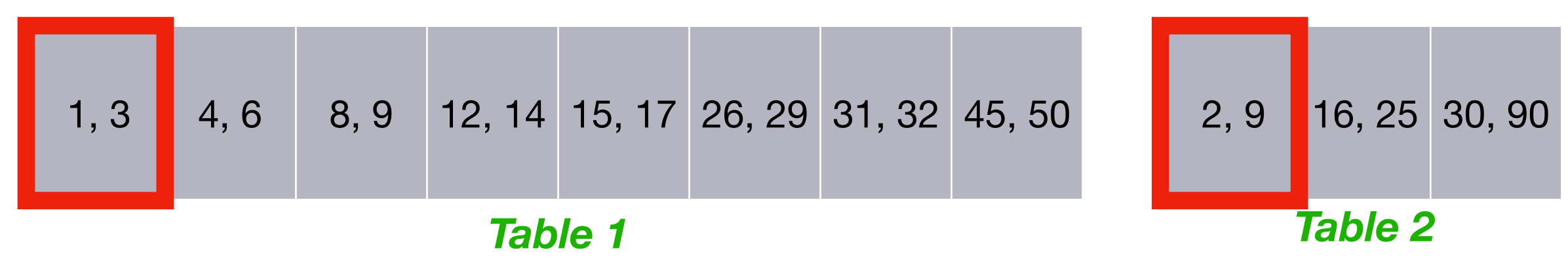

*Input 1 Input 2 Output*

 $1, 3$  2, 9

*Buffer Pool (3 Pages)*

#### *Hard Disk*

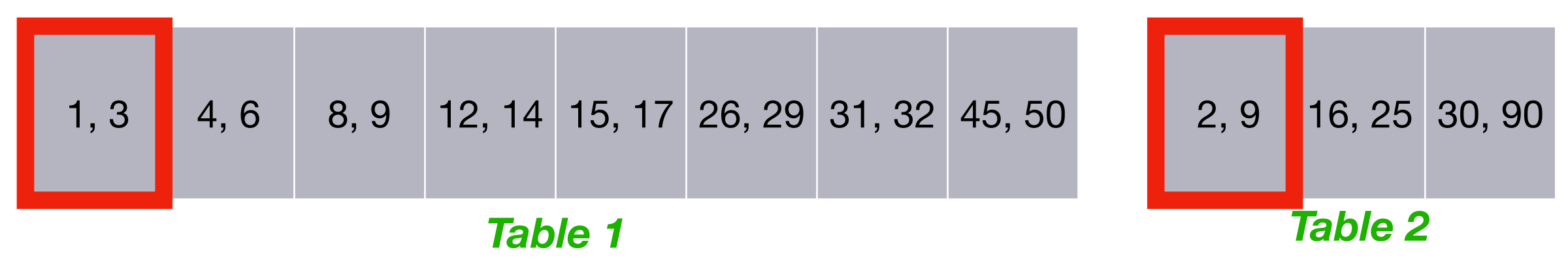

*Input 1 Input 2 Output*

3 2, 9

*Buffer Pool (3 Pages)*

### *Hard Disk*

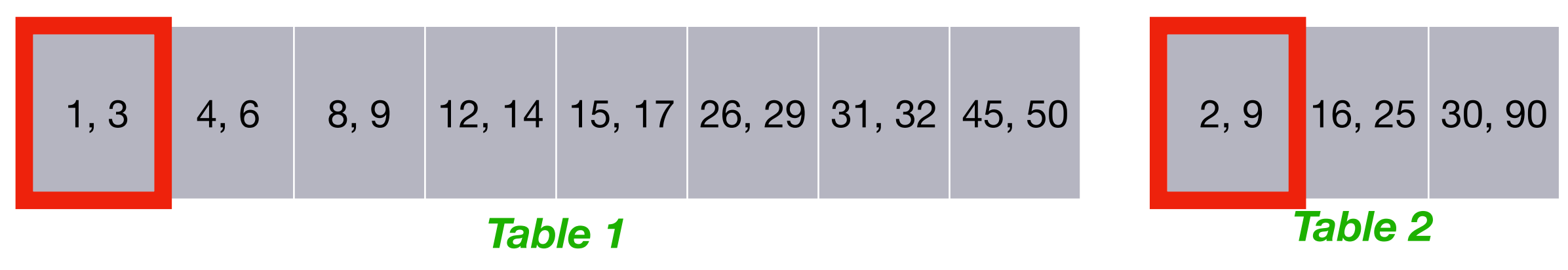

*Input 1 Input 2 Output*

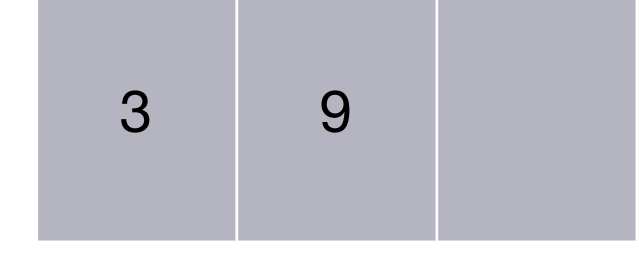

*Buffer Pool (3 Pages)*

### *Hard Disk*

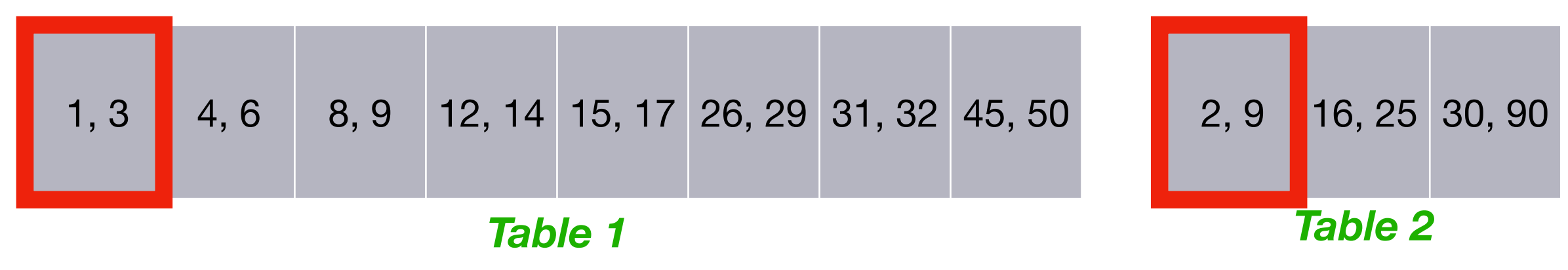

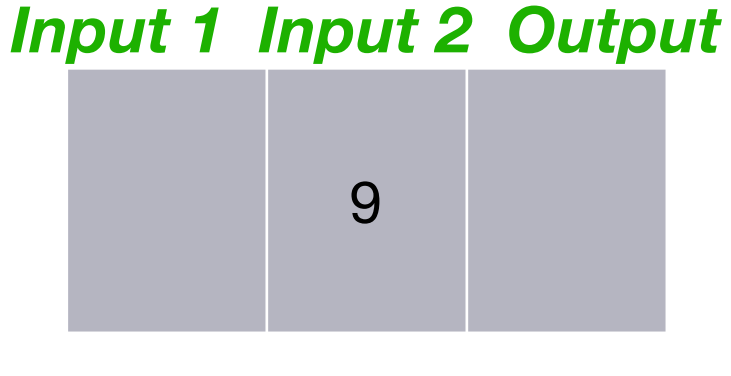

### *Buffer Pool (3 Pages)*

### *Hard Disk*

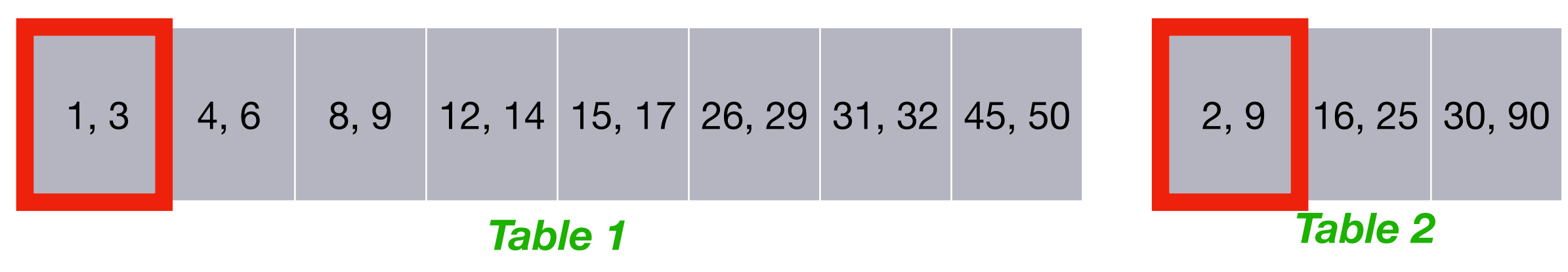

*Input 1 Input 2 Output*

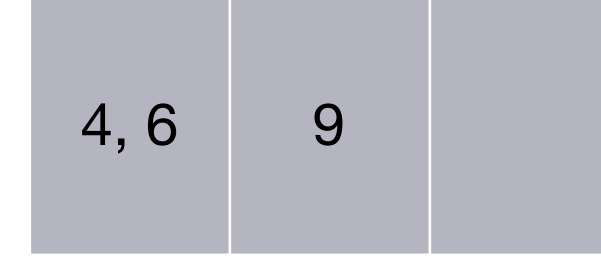

*Buffer Pool (3 Pages)*

#### *Hard Disk*

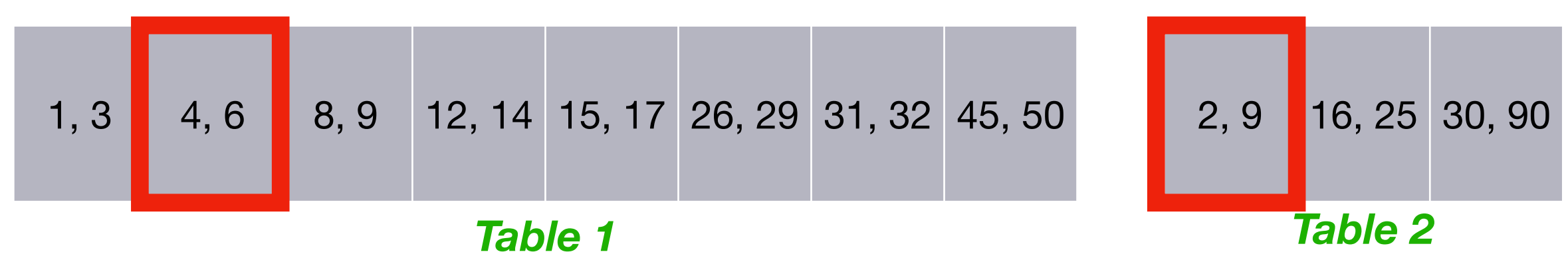

*Input 1 Input 2 Output*

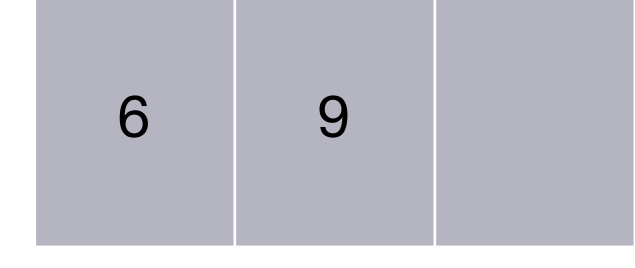

*Buffer Pool (3 Pages)*

### *Hard Disk*

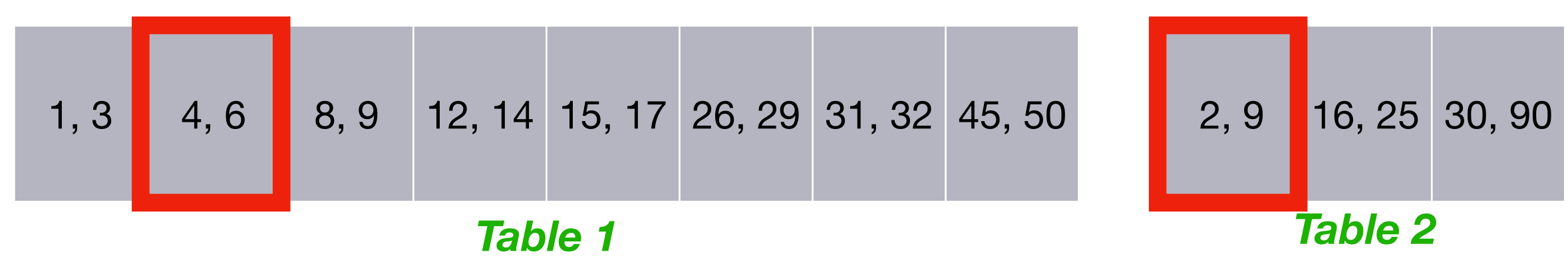

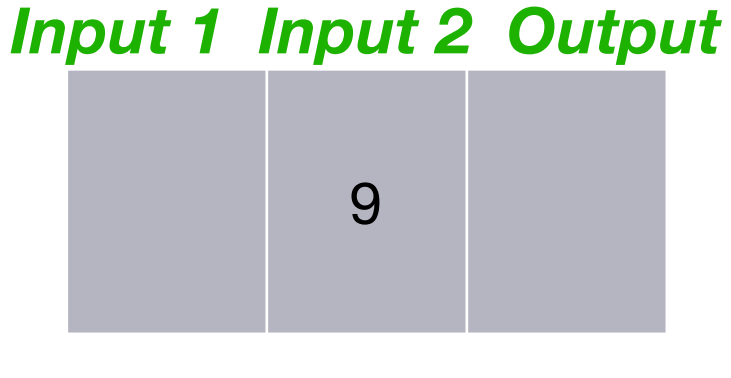

*Buffer Pool (3 Pages)*

### *Hard Disk*

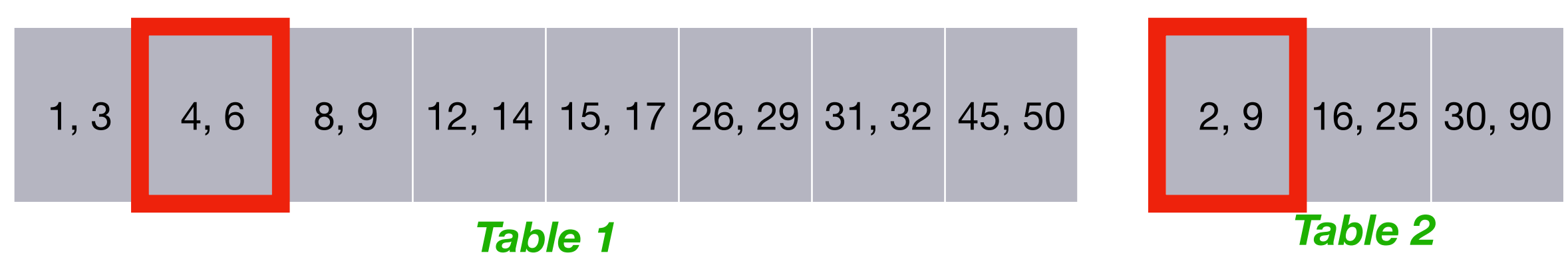

*Input 1 Input 2 Output*

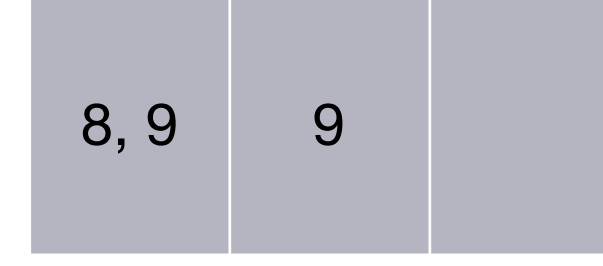

*Buffer Pool (3 Pages)*

#### *Hard Disk*

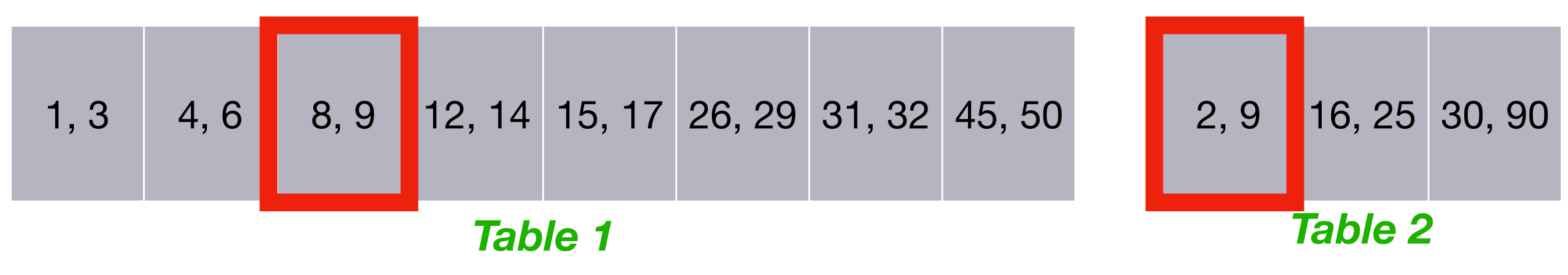

*Input 1 Input 2 Output*

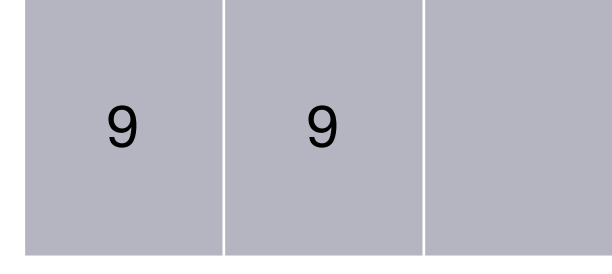

*Buffer Pool (3 Pages)*

#### *Hard Disk*

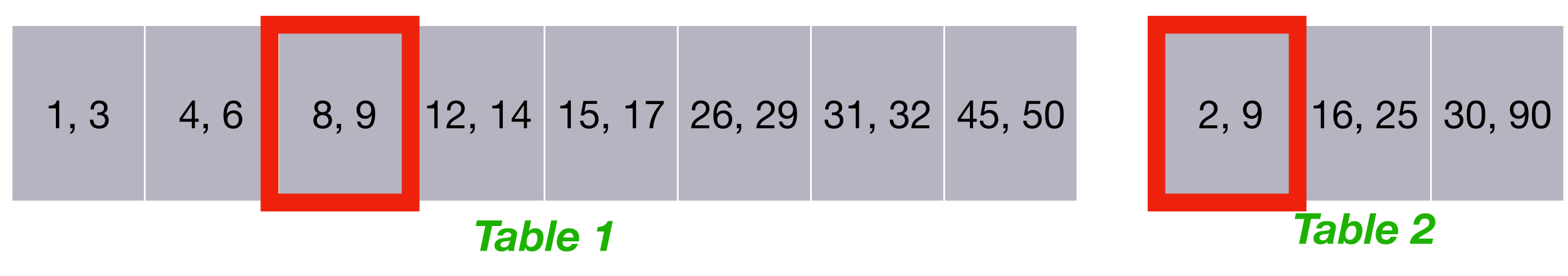

*Input 1 Input 2 Output*

9

### *Buffer Pool (3 Pages)*

#### *Hard Disk*

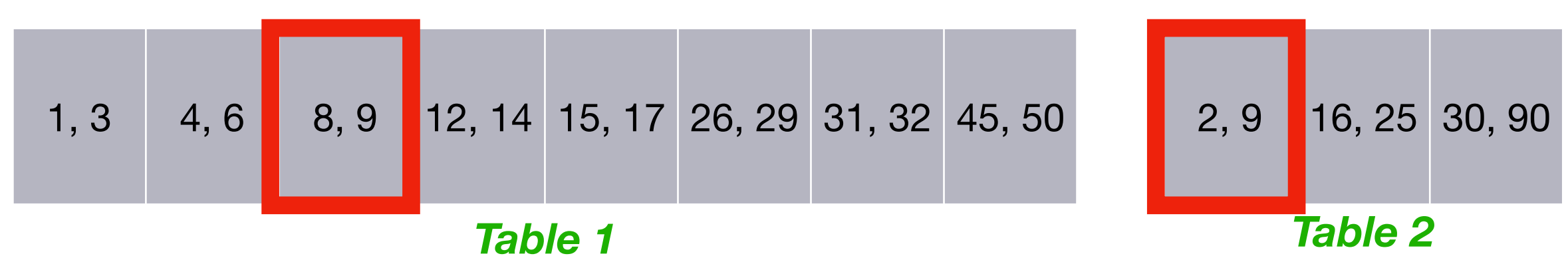

*Input 1 Input 2 Output*

12, 14 16, 25 9

*Buffer Pool (3 Pages)*

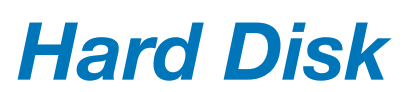

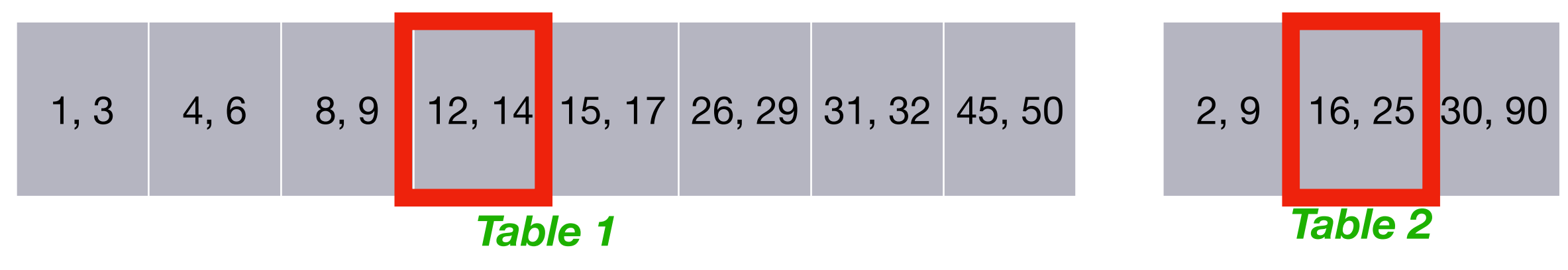

#### *Input 1 Input 2 Output*

14 16, 25 9

### *Buffer Pool (3 Pages)*

#### *Hard Disk*

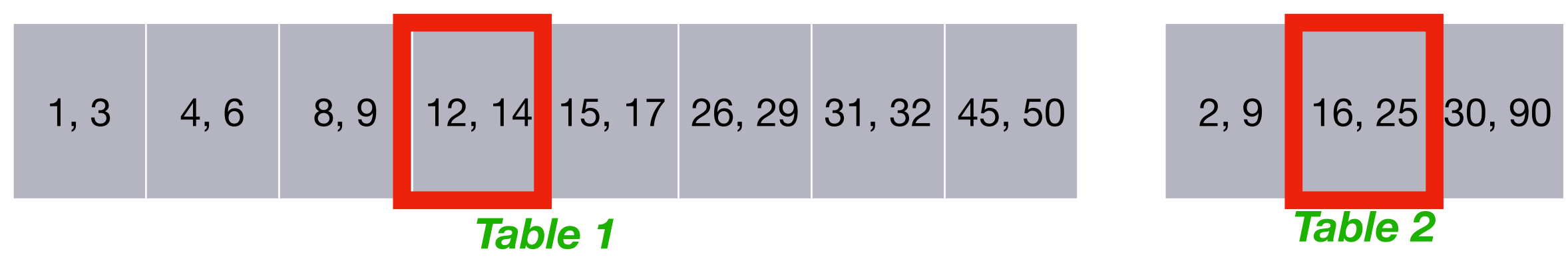

#### *Input 1 Input 2 Output*

16, 25 9

### *Buffer Pool (3 Pages)*

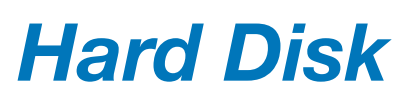

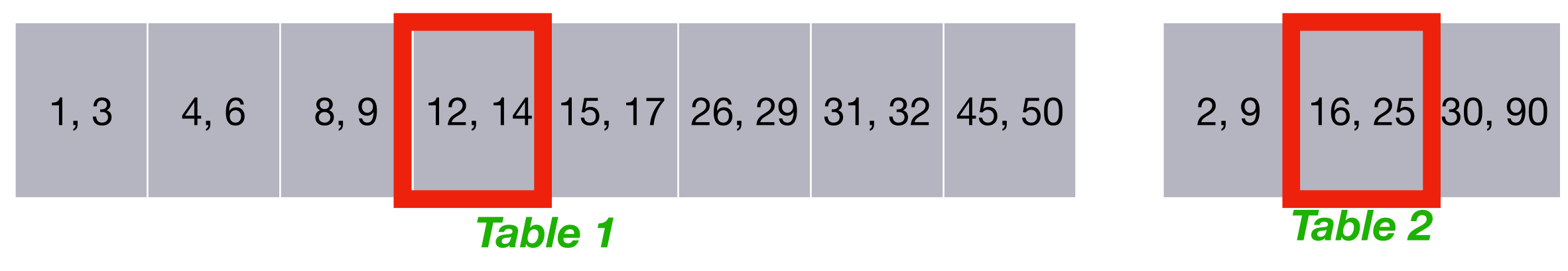

*Input 1 Input 2 Output*

15, 17 16, 25 9

*Buffer Pool (3 Pages)*

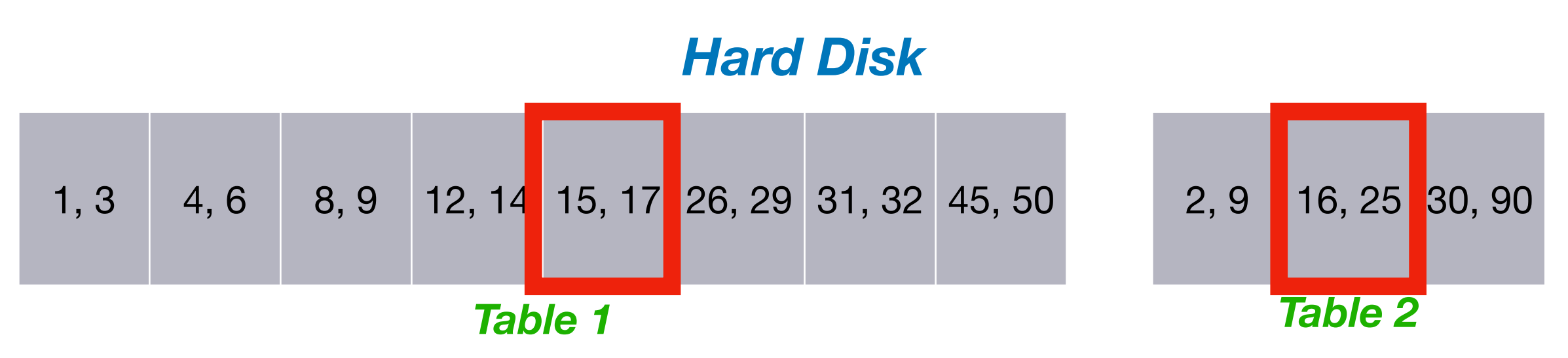

#### *Input 1 Input 2 Output*

17 16, 25 9

*Buffer Pool (3 Pages)*

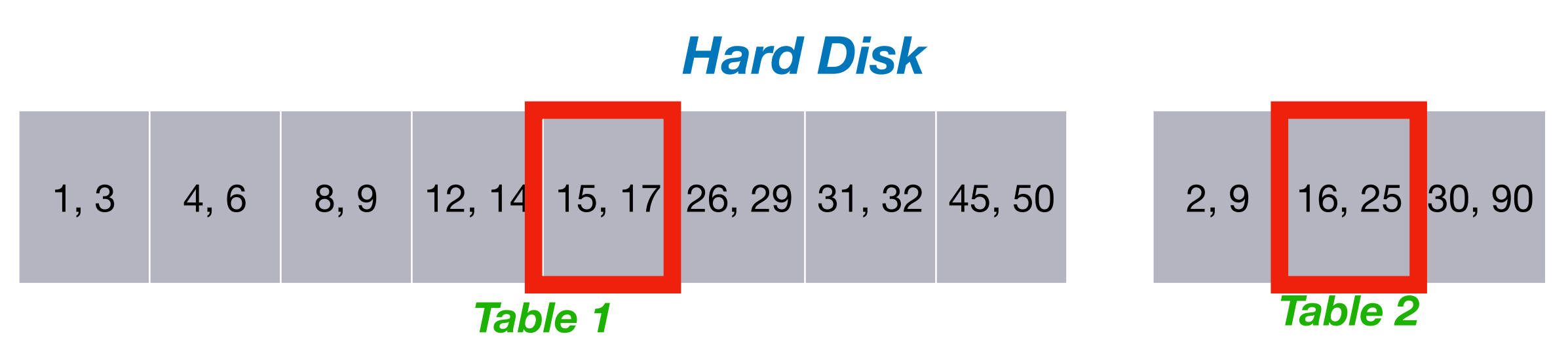
#### *Input 1 Input 2 Output*

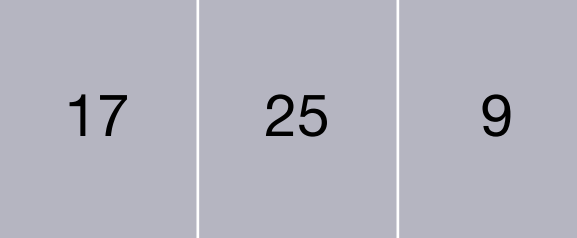

### *Buffer Pool (3 Pages)*

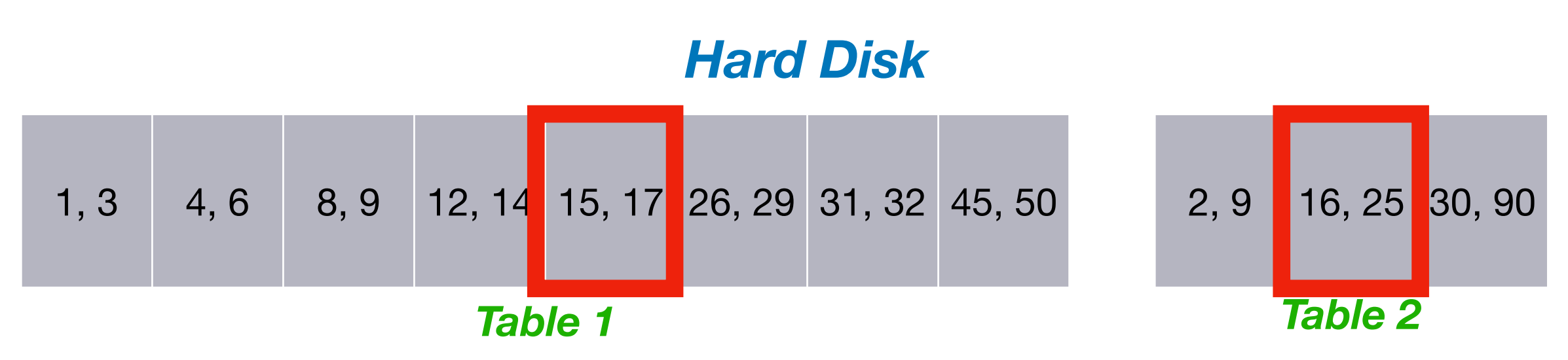

#### *Input 1 Input 2 Output*

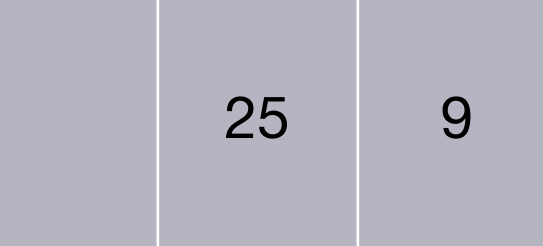

### *Buffer Pool (3 Pages)*

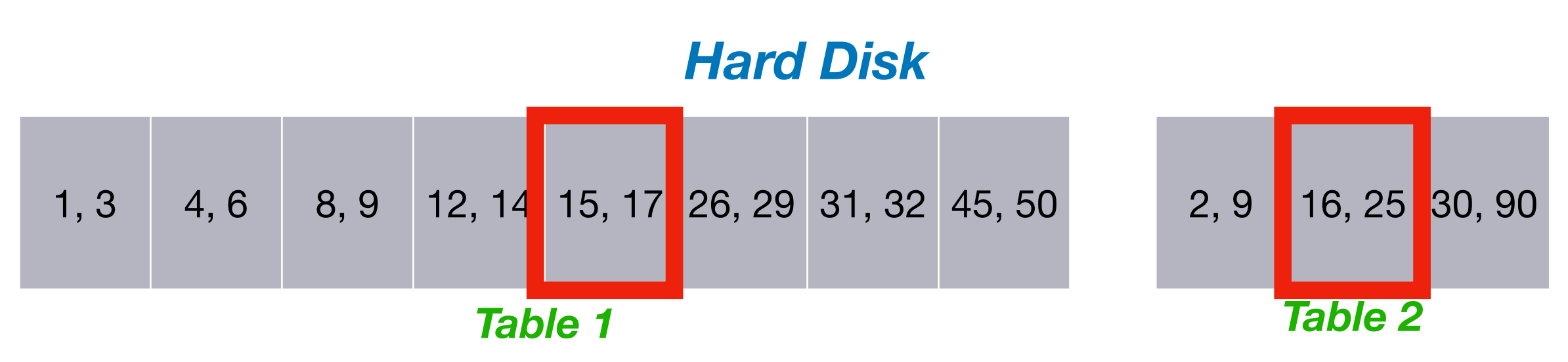

#### *Input 1 Input 2 Output*

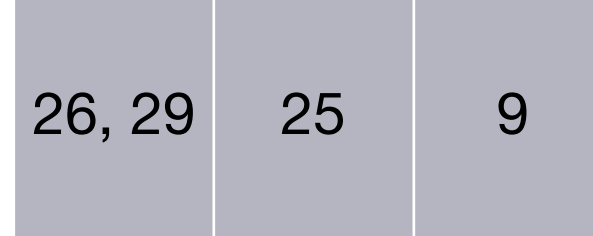

### *Buffer Pool (3 Pages)*

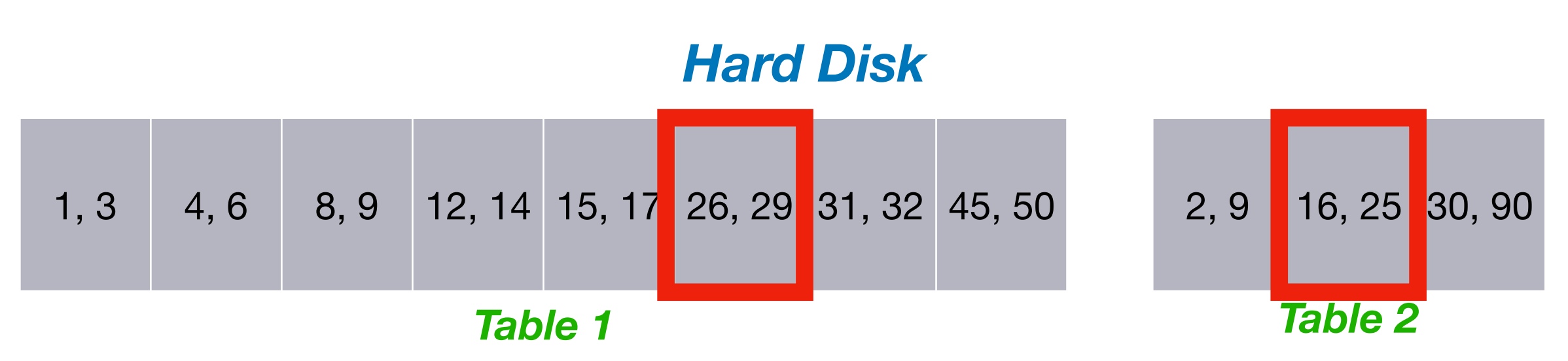

#### *Input 1 Input 2 Output*

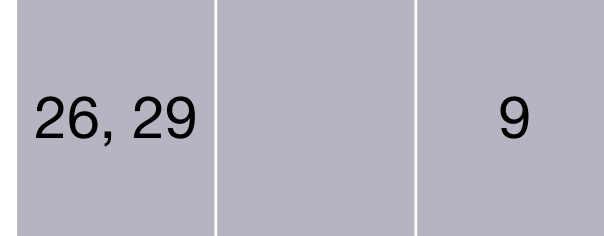

*Buffer Pool (3 Pages)*

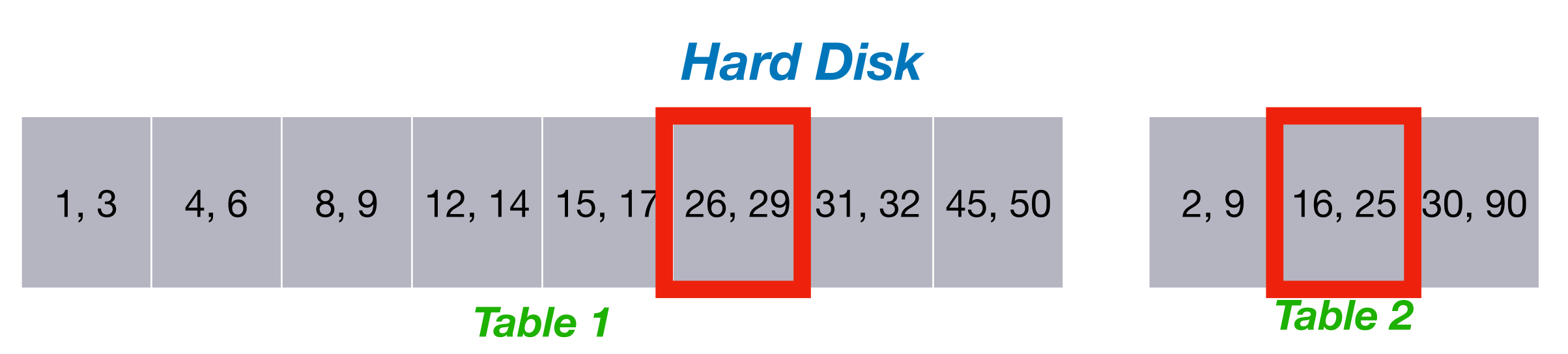

*Input 1 Input 2 Output*

26, 29 30, 90 9

*Buffer Pool (3 Pages)*

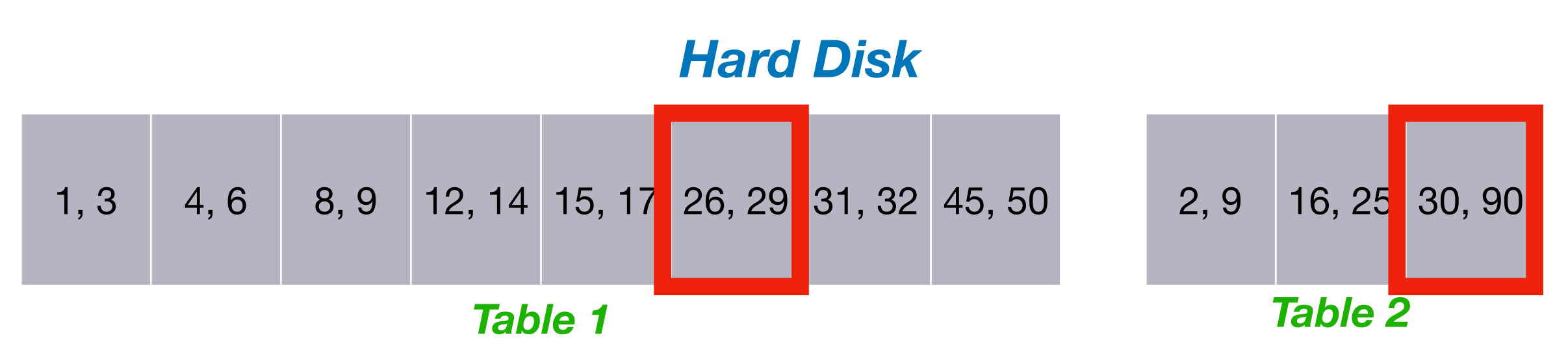

#### *Input 1 Input 2 Output*

29 30, 90 9

### *Buffer Pool (3 Pages)*

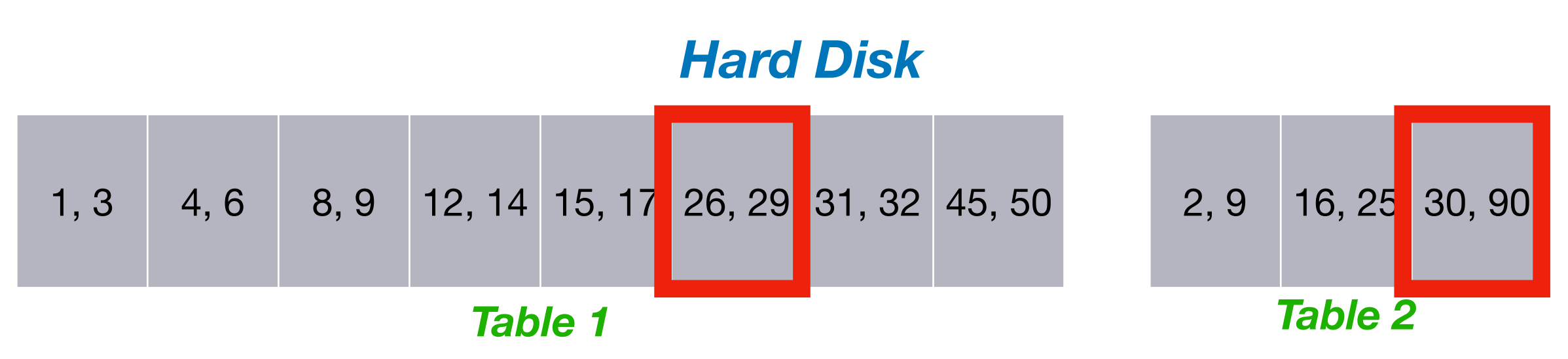

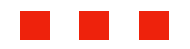

## Handling Many Duplicates

- May have duplicates over **multiple pages** 
	- Duplicate entry: **same value in join column**
- **Must revert** to first page with duplicate whenever we load new page from other table
- This makes the join more **expensive**

# Cost Analysis (Phase 2)

- For now: assume all **duplicate entries** on same page
- Means that each input page is **only read once**
- Cost is proportional to **number of input pages** 
	- I.e., Pages from **both** input tables

## Total Join Cost

- Two input tables with M and N pages, B buffer pages
- First phase has cost
	- 2<sup>\*</sup>M<sup>\*</sup>(1+Ceil(log<sub>B-1</sub>(M/B))) for sorting table 1
	- 2<sup>\*</sup>N<sup>\*</sup>(1+Ceil(log<sub>B-1</sub>(N/B))) for sorting table 2
- Second phase has cost
	- **M+N** (we don't count cost for writing output!)

# How Much Memory?

- First phase: try to exploit **all buffer pages**
	- More buffer means less merging passes!
- Second phase: only exploit **three buffer pages**
	- One for first input, one for second input, one output

# How Much Memory?

- First phase: try to exploit **all buffer pages**
	- More buffer means less merging passes!
- Second phase: only explot three buffer pages
	- One for first input, one for second in**gub-Optimal!**

## Refined Sort-Merge Join

- Idea: can merge **more than two** sorted tables in phase 2
- Hence, **do not need to sort** tables completely in phase 1
- Means we can **save steps** (i.e., passes over the data)
- **First phase:** only sort data chunks that fit into memory
- **Second phase**: join all sorted chunks together (one step)

## Refined Join Details

- Assume B buffer pages, tables with N and M pages
- **First phase**: load chunks of B pages, sort, write back
	- We now have (N+M)/B sorted chunks on disk
- **Second phase**: merge B-1 sorted chunks together
	- Can sort entries in-memory to find matches
- Cost is **2\*(M+N)** (Phase 1) **+ 1 \* (M+N)** (Phase 2)

# How Much Memory?

- Again, B buffer pages, input sizes are M and N
- Have **(N+M)/B** sorted runs after first phase
- Need  $\mathbf{B-1} \geq (\mathbf{N}+\mathbf{M})/\mathbf{B}$  to merge them in one step
- Rule of thumb if N>M: need **B ≥ 2\*Sqrt(N)**

## R-SMJ vs. Hash Join

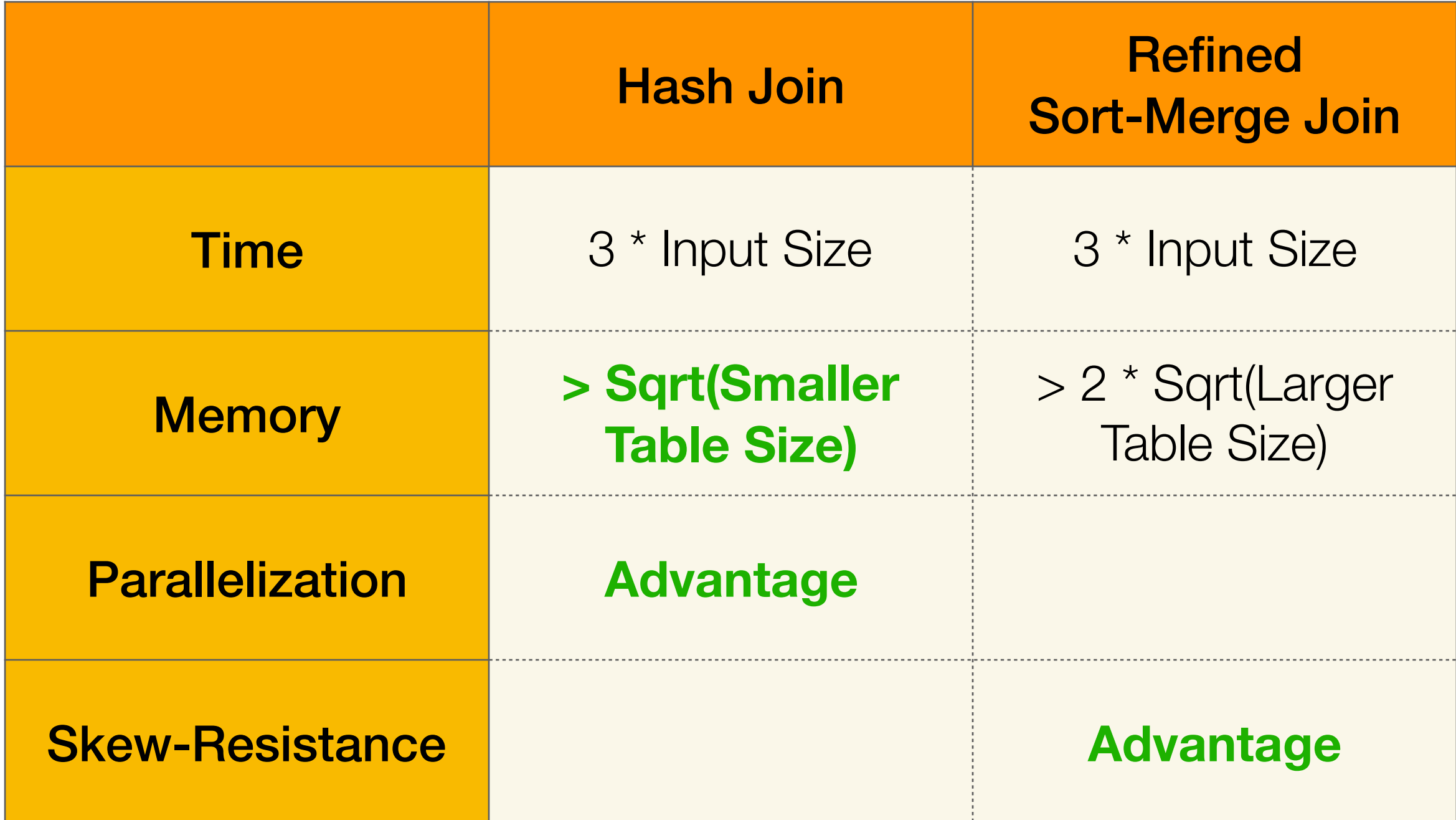